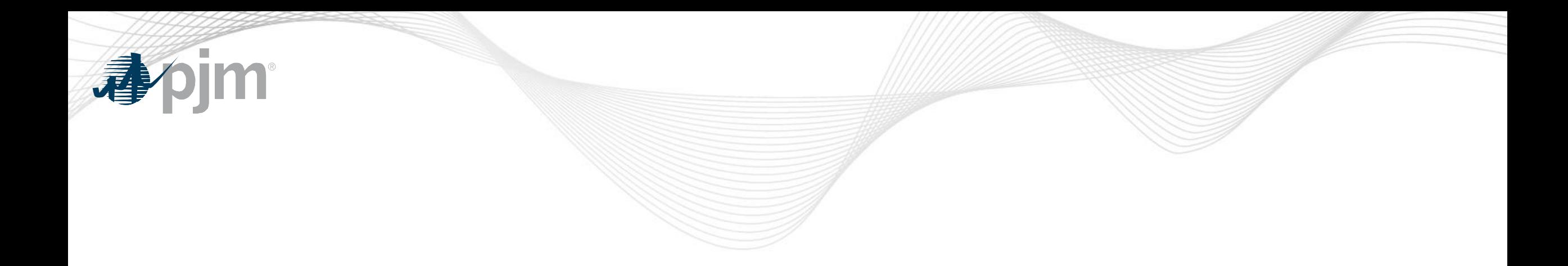

## **Security Update**

Joe Callis Manager, Enterprise Information Security

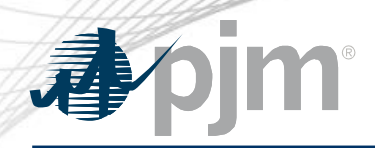

## **Important Security Alerts**

- **AA22-131A:** Protecting Against Cyber Threats to Managed Service Providers and Their Customers
- **Microsoft:** Defending Ukraine: Early Lessons from the Cyber War
- **ThreatPost:** 'Killnet' Adversary Pummels Lithuania with DDoS Attacks Over Blockade
- **AA22-174A:** Malicious Cyber Actors Continue to Exploit Log4Shell in VMware Horizon **Systems**

## **PJM Actions**

- Following DHS CISA shields up recommendations
- Blocking international and anonymized network traffic
- Prioritizing external vulnerability remediation
- Exercising incident response plans

## **Contact PJM**

- To report unusual events, notify your normal PJM contacts.
- To report connectivity issues contact Member Relations.
- To report suspicious email, notify **[SecurityAlertTm@pjm.com](mailto:SecurityAlertTm@pjm.com)**.
- Share this info with your security team.

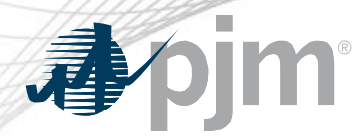

**Transport Layer Security (TLS) securely transfers data between clients and servers.** TLS is used to secure data on websites (commonly known as HTTPS).

PJM has determined that use of older versions of TLS presents a security vulnerability.

TLS 1.0 and TLS 1.1 **versions are no longer secure.**

Interception/decryption of secured data is possible when depreciated versions are in use.

PJM is removing support for TLS 1.0 and TLS 1.1 and **will support only TLS 1.2 in production applications.**

- Support for TLS 1.0 and TLS 1.1 will be phased out, by application, according to the published schedule**.**
- Please review the Weak Encryption Remediation Guide on PJM.com > Markets & Operations > PJM Tools > PJM Security > [Weak Encryption Remediation Guide](https://www.pjm.com/-/media/etools/security/weak-encryption-remediation-guide.ashx)
- Impacted companies should contact PJM's [Member Relations t](mailto:custsvc@pjm.com)o verify list of sources and discuss next steps.

**PJM announced new target dates to move away from insecure TLS. Please test in PJM Train environment and contact Member Relations if you have issues.**